## Table des matières

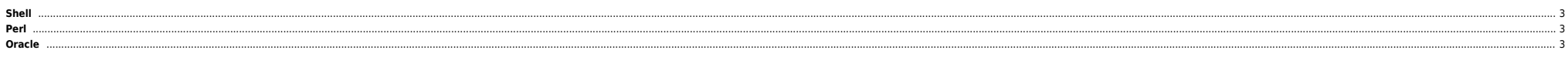

## **Shell**

<span id="page-2-1"></span><span id="page-2-0"></span>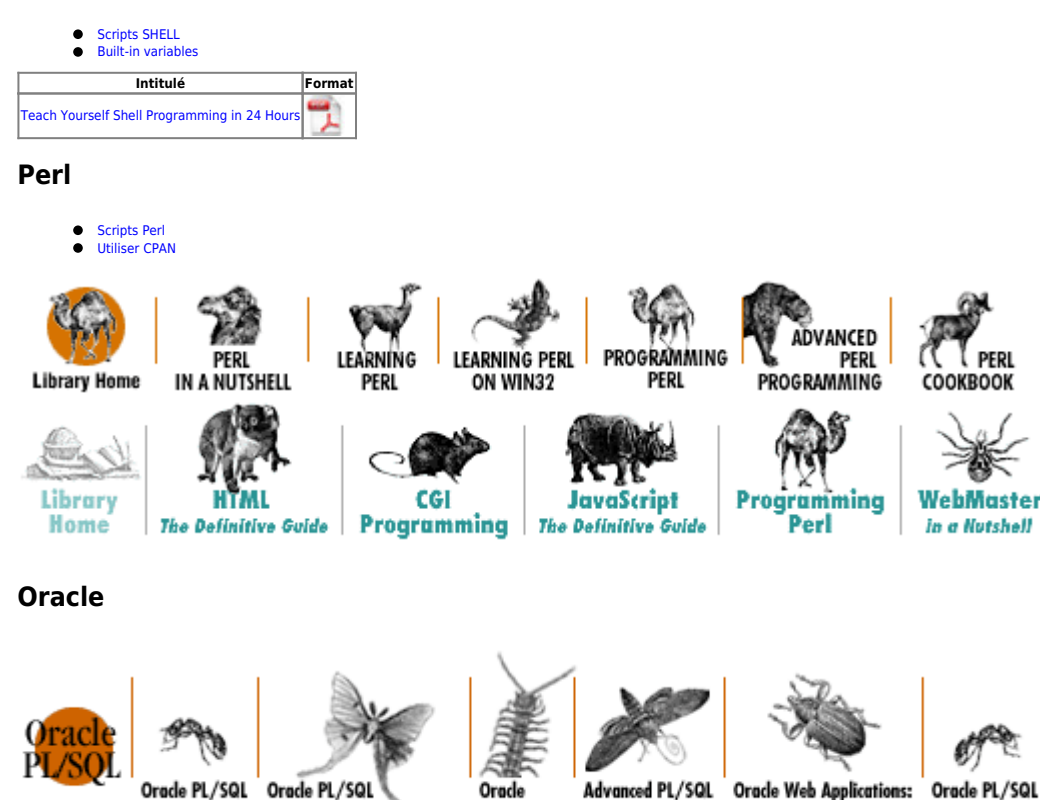

<span id="page-2-2"></span>**Library Home** 

Orade Programming, Programming: Built-in<br>Second Edition Guide to Oracle8i Features Packages

Advanced PL/SQL Programming with Packages

Oracle Web Applications:<br>PL/SQL Developer's Language **Introduction** 

Orade PL/SQL Orade PL/SQL **Built-ins** Pocket Reference Pocket Reference

 $=$ =======Web=======

From: <https://unix.ndlp.info/>- **Where there is a shell, there is a way**

Permanent link:

**<https://unix.ndlp.info/doku.php/informatique:langages:accueil?rev=1713173745>**

Last update: **2024/04/15 09:35**